## CygnoDAQ report Oct. 14th, 2020

## RAPIDS and Docker

- [Docker](https://www.docker.com) is apparently the right way to setup a software container with all the necessary libraries and configurations. This container can then be imported on different machines and executed with no problems
- We installed docker on GAP01, and created a container with RAPIDS and all the libraries needed to run DBSCAN
- Amaro provided us the notebook for a preliminary test
- Next step:
	- have a docker container available to everyone
	- Develop the benchmark of DBSCAN on CPU and GPU

## GAP01 results

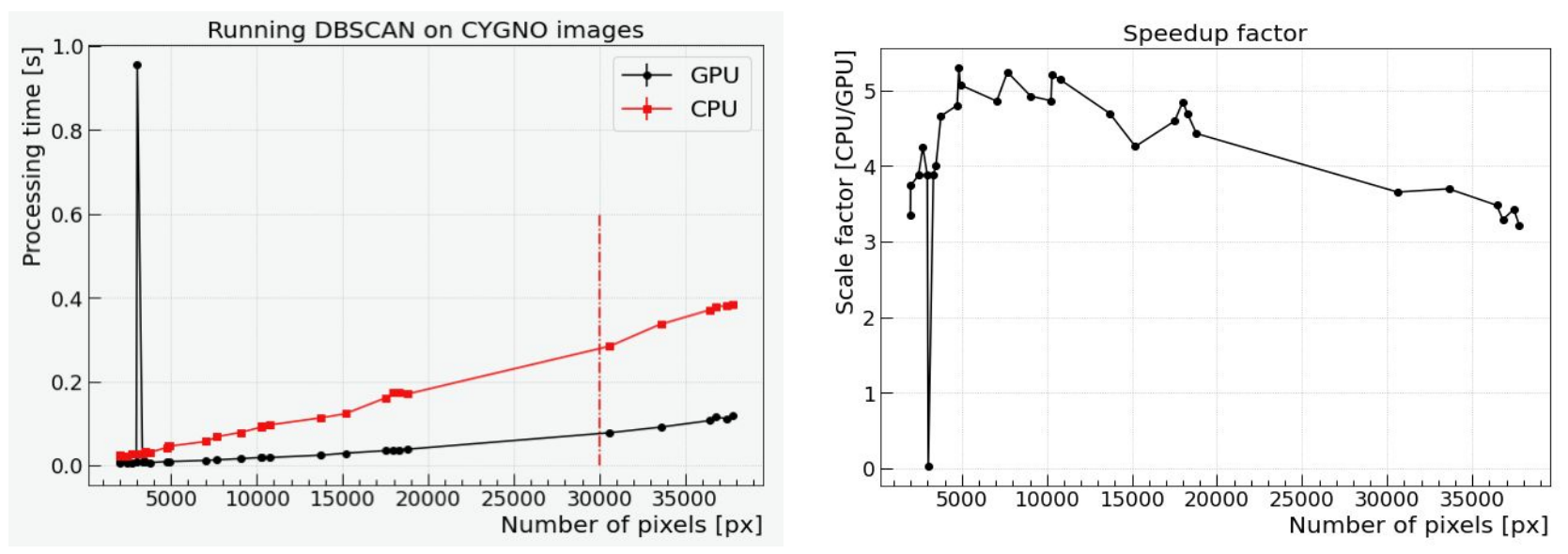

- Slightly better ratio GPU/CPU on GAP01 than google
- The power consumption of the GPU was around 10%, thus it was not well exploited

## Servers

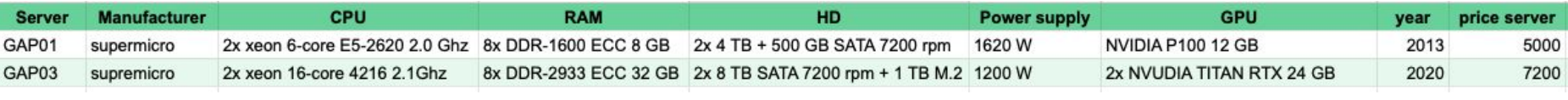

Some quotes are available here:

[https://drive.google.com/drive/folders/12euN3rri1mWb\\_ha28W](https://drive.google.com/drive/folders/12euN3rri1mWb_ha28W24dCo5ndemphSS?usp=sharing) [24dCo5ndemphSS?usp=sharing](https://drive.google.com/drive/folders/12euN3rri1mWb_ha28W24dCo5ndemphSS?usp=sharing)